## **บทที่ 3**

### ึการเตรียมข้อมูลเบื้องต้น

# **3.1 การระบุคาเผือเริมต้น ( Initial Tolerances Values า**

**ค่าการสวมใส่แบบหลวมที่ต้องการ = 0.053±0.021 มิลลิเมตร ซึ่งค่านี้เป็นค่าที่โรงงานกำหนดมา ถ้าลูกค้าต้องการให้แคบกว่านี้ก็สามารถแก้ไขไต้ [ การสวมใส่แบบหลวมที่ต้องการนี้ไต้มาจากการสวมใส่แบบหลวมที่ลูกค้ากำหนดหรือผู้ ออกแบบกำหนด ]**

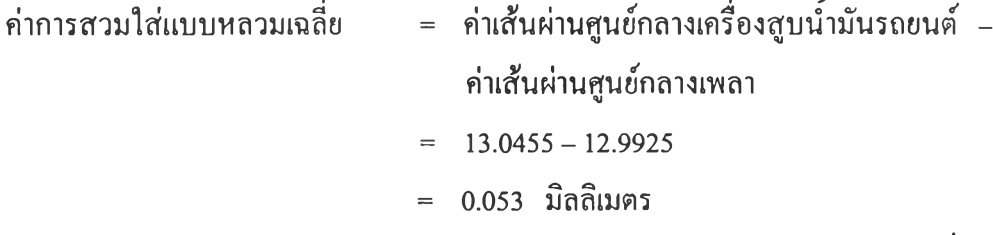

**จากค่าการสวมใส่แบบหลวมต้องการทำให้ผู้ออกแบบของโรงงานกำหนดให้ ค่าเผื่อการ ประกอบที่เกิดขึ้นมีค่าเท่ากับ ± 0.021 มิลลิเมตร ซึ่งค่าเผื่อที่เกิดขึ้นต่อจากนี้ไปบางทีจะไม่ทำการ ใส่ค่า (±) ไว้ก็เนื่องจากว่าค่าที่ใช้ในการคำนวณเพื่อจัดสรรนั้นจะคิดต้านบวกหรือต้านลบเพียงต้าน เดียวแต่สุดท้ายค่าที่ไต้จากการจัดสรรก็จะเป็นค่า (±)**

**สำหรับค่าจากแบบ (Drawing) นั้นค่ามิติ (Dimension) ของเพลาคือ 0 13 ( + 0 ,-0 .0 1 5 ) มิลลิเมตรและค่ามิติของเครื่องสูบนั้ามันรถยนต์คือ 0 13 ( + 0.059,+ 0 .0 3 2 )มิลลิเมตร เพราะฉะนั้น ค่าจากแบบที่ไต้เหล่านี้นั้นจะทำการเปลี่ยนแปลงค่ามิติให้อยู่ในรูปแบบที่ เหมาะสมดังแสดงในตารางที่ 3.1 เพื่อนำไปใช้ในการคำนวณการจัดสรรค่าเผื่อที่เหมาะสมที่สุด**

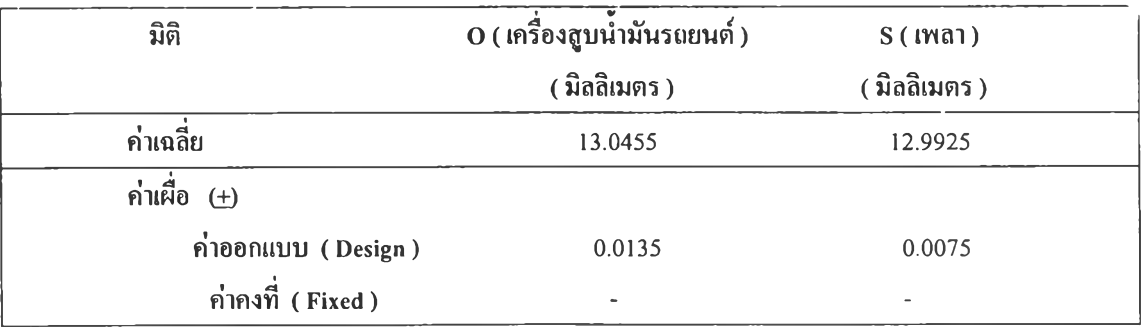

**ตารางที่ 3.1 แสดงการระบุมิติเริ่มต้นของชิ้นส่วนเครื่องสูบนั้ามันรถยนต์และชิ้นส่วนเพลา**

**หมายเหตุ ะ สำหรับค่าเผื่อคงที่ (Fixed Tolerance) ถ้ามีจะเป็นค่าเผื่อที่ไม่สามารถเปลี่ยน แปลงได้ เนื่องจากชิ้นส่วน'นั้นต้องซื้อมาจากผู้ขายรายอื่น (Vendor-Supplied) ค่าเผื่อที่เกิดขึ้นจึงเป็นค่าเผื่อเฉพาะของผู้ขายรายนั้น ๆ**

### **3.2 การหาค่าเผื่อเดิมจากการปฦฟ้ติการจริง**

#### **3.2.1 การเครียมอุปกรณ์การทดลอง**

**อุปกรณ์ที่ใช้ในการทดลองสำหรับการหาค่าเผื่อจากการปฏิบัติการจริง มีดังต่อไปนี้**

**ก. ชิ้นงานตัวอย่าง ( Work Material )**

**ชิ้นงานตัวอย่างที่ใช้ในการทดลองในโครงงานวิจัยนี้มี 2 ชนิด คือ เครื่องสูบนั้ามัน รถยนต์ ซึ่งวัสดุที่ใช้คือ อะลูมิเนียม ADC12 และเพลา ซึ่งวัสดุที่ใช้คือ เหล็กกล้าคาร์บอน S45C ( การทดลองจะทำการเตรียมชินงานชนิดละ 100 ชิ้น โดยลอดที่นำมาตรวจสอบนั้นต้องผ่านการ ตรวจสอบคุณภาพว่ายอมรับไต้จากแผนกควบคุมคุณภาพแล้ว )**

#### **ก .1 คุณสมบัติทั่วไปของอะลูมิเนียม ADC12**

**อะลูมิเนียม ADC12 มีส่วนผสมของทองแดง ( Cu ) 0.5 - 3.5 %, ซิลิกอน ( Si ) 9.6 - 12.0 %, แมกนีเซียม ( Mg ) 0.3 max. %, สังกะสี ( Zn ) 1.0 max. %, เหล็ก ( Fe ) 1.3 max. %, มังกานีส ( Mn ) 0.5 max. %, นิเกิล ( Ni ) 0.5 max. %, ดีบุก ( รท ) 0.3 max. % และส่วนที่เหลือ ( Residue ) เป็นอะลูมิเนียม ( A1 ) อะลูมิเนียม ADC12 นี้เรียกตามมาตรฐาน JIS ล้ามาตรฐาน ;iSTM ( B85 ) กับ FSQQA-591F เรียก 383.0, มาตรฐาน BS เรียก LM2 และมาตรฐาน SAEJ452 เรยก A03830 ( 383.0 ) สำหรับ ADC12 มชอเรียกว่า Cupriferous Silumin ( Copper Silumin ) ม ซิลิกอนมากกว่า ADC10 ซึ่งมีความสามารถในการหล่อดีกว่าและมีการขยายตัวของอุณหภูมิน้อย กว่าเหมาะกับงานฉีดที่มีรูปร่างซับช้อนมีความสามารถปฏิบัติการทางกล (Machinability ) ในการ กลึงและทนทาน**ต่อ**การกัดกร่อนไต้ดี 1171**

### **.2 คุณสมบัติทั่วไปของเหล็กกล้าคาร์บอน ร45C**

**เหล็กกล้าคาร์บอน S45C มีส่วนผสมของคาร์บอน ( C ) 0.42 - 0.48 %, ซิลิกอน 0.15-0.35 %, บังกานีส 0.60-0.90 %, ฟอสฟอรัส ( P ) 0.030 max. %, ซัลเฟอร์ ( ร ) 0.035 max. %, และส่วนที่เหลือเป็นเหล็ก ( Fe ) เหล็กกล้าคาร์บอน S45C นี้เรียกตามมาตรฐาน JIS ล้ามาตรฐาน ISO เรียก C45, มาตรฐาน AISI เรียก 1045, มาตรฐาน BS เรียก 060A45, มาตรฐาน DIN เรียก CK45 และมาตรฐาน NF เรียก XC45 สำหรับเหล็กกล้าคาร์บอน S45C นี้เหมาะกับงานตี ( Forging ) , งานปรับคุณสมบัติวัสดุ( Heat Treatment ) และงานตัด (Cutting) [19) สำหรับความ หนาแน่นเหล็กกล้าคาร์บอน 0-95% จะมีความหนาแน่น 0.283 ปอนด์/ลูกบาศก์นิ้ว 1421**

**ข. เครองมอวัด ( Measured Instrument )**

**เครื่องมือวัดที่ใช้ในการวัดชิ้นงานตัวอย่างมี 2 ชนิด คือ**

- **ข.1 เครื่องมือวัดเกจทรงกระบอก ( Bore Gage หรือ Cylinder Gage ) มีความละเอียด ± 0.001 มม. ซึ่งเป็นเครื่องมือวัคเล้นผ่านศูนย์กลางภายใน ของเครื่องสูบนำมันรถยนต์ ดังแสดงในรูปที่ 3.2.1.1 1201**
- **ข.2 เครื่องมือวัดไมใครมิเตอร์วัดด้านนอก ( Outside Micrometer) มีความละเอียด ± 0 .0 0 1 มม. ซึ่งเป็นเครื่องมือวัดเล้นผ่านศูนย์กลางภาย นอกของเพลา ดังแสดงในรูปที่ 3.2.1.2 1211**

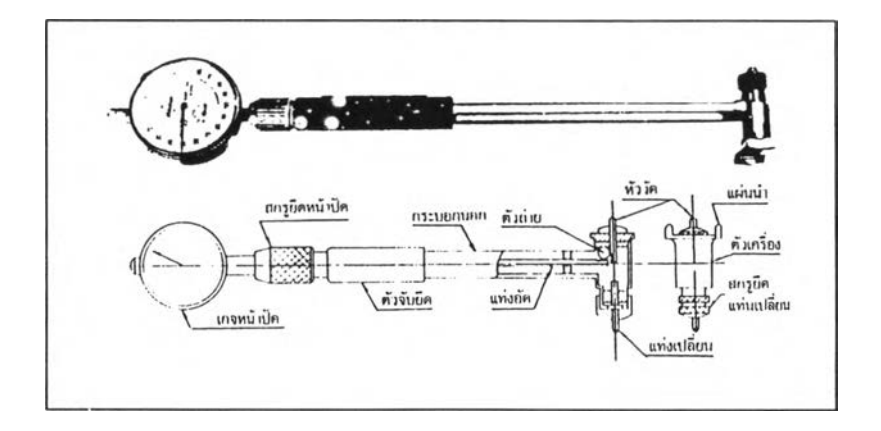

**รูปที่3.2.1.1 แสคงรูปร่างของเกจทรงกระบอก**

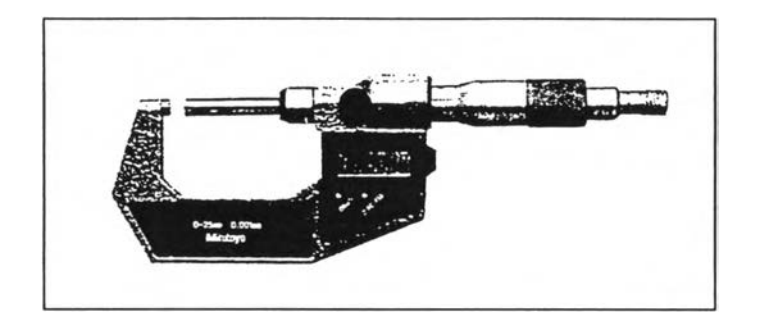

**รุปที่ 3.2.1.2 แสดงรูปร่างของไมโครมิเตอร์วัดด้านนอก**

#### **ข.1 เกจทรงกระบอก**

**เกจทรงกระบอกเป็นของชิ้นเดียวแบบไมโครมิเตอร์โดยมีมือจับอยู่ส่วนกลาง ปลายของ มือจับติดเกจหน้าปิดไว้ ให้หัววัดและแท่งเปลี่ยนมาสัมผัสกับผิวด้านในของรูแล้วอ่านค่าที่วัดได้ จากเข็มของเกจหน้าปิด กล่าวคือ เป็นเครื่องมือวัดเปรียบเทียบในลักษณะเดียวกับเกจหน้าปิด โดย การวัดขนาดกำหนดไว้ด้วยไมโครมิเตอร์หรือเกจวงแหวน ( Setting Rings หรือ Ring Gage ) ไว้ล่วง หน้าดังแสดงในรูปที่3.2.1.3 1211 โดยปรับค่าของเข็มชี้ให้มีค่าเป็นศูนย์อาศัยการหมุนของเข็มชิ้ว่า มีค่า (±) ต่างจากขนาดที่กำหนดไว้เท่าใดโดยถ้าเข็มกระดิกทวนเข็มก็จะแสดงว่ารูนั้นมีขนาดใหญ่ ขึ้นส่วนล้ากระดิกตามเข็มก็จะมีขนาดเล็กลงจึงทำให้สามารถรู้ค่าของเสันผ่านศูนย์กลางในของรูได้**

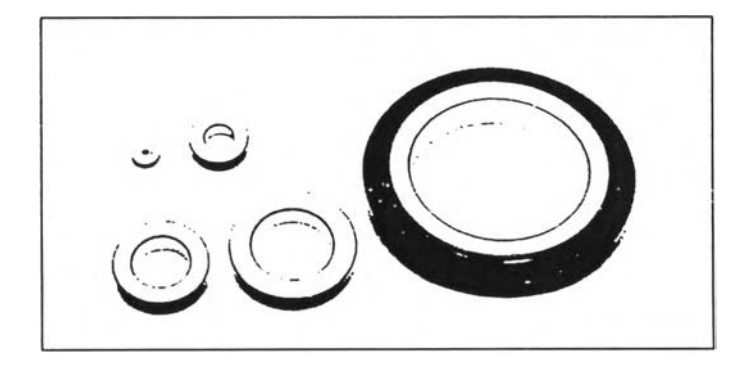

**รูปที่ 3.2.1.3 แสดงรูปร่างของเกจวงแหวน**

**การประกอบเกจหน้าปิดเข้าคับมือจับของเกจทรงกระบอกคือ คลายสกรูประกอบหน้าปิด ให้หลวมใส่เกจหน้าปิดแล้วขันสกรูปิดให้แน่นก็ใช้ได้**

#### *การปรับเกจทรงกระบอก*

**เพราะเกจทรงกระบอกเป็นเครื่องมือวัดเปรียบเทียบ ก่อนวัดรูต้องวัดขนาดที่กำหนดเสีย ก่อนการปรับแต่งเกจทรงกระบอกนีเป็นงานที่สำคัญของการวัดด้วยเกจทรงกระบอก การปรับแต่ง ดีหรือไม่เป็นหัวใจสำคัญของการวัดทั้งหมด**

**จะใช้เกจวงแหวนหรือไมโครมิเตอร์ก็ได้ จุดสำคัญของการใช้เกจวงแหวนเหมือนคับกรณี วัครู ซึ่งในส่วนนีก็จะใช้เกจวงแหวนเป็นมาตรฐาน ในการวัคเล้นผ่านศูนย์กลางภายในของรูใน ทางปฏิบัติทั้นมีการวัดระหว่างการเจาะรูและการวัดตรวจสอบเมื่อสิ้นสุดการเจาะรู ในกรณีหลังใช้ เวอร์เนียร์และเครื่องมือวัดอื่นร่วมคันเท่าที่จะเป็นไปได้ การวัดวิธีนี้ต้องใช้เมื่อรูมีขนาดใกล้เคียง คับขนาดที่กำหนดที่สุดเท่าที่จะเป็นไปได้**

**เนื่องจากปริมาณการเคลื่อนที่ของหัววัดของเกจทรงกระบอกมีค่าน้อยประมาณ 1 มม. เมื่อ ปริมาณสัมผัสมีมากจะชนคับตัวเครื่องบ้างกลายเป็นสาเหตุของการอ่านสเกลผิด ตังนั้นในการวัด ระหว่างการเจาะรูควรวัดขนาดไม่เกิน 0.5 มม. ล้าเป็นไปได้ควรน้อยกว่า 0.1 มม. จึงจะดี**

**แต่ถืงอย่างไรช่วงการวัดบันไม,ว่าจะเป็นระหว่างการเจาะรูหรือการตรวจสอบเมื่องานเสร็จ ก็ไม่แตกต่างคัน**

**( 1 ) วิธีใส่เกจทรงกระบอกเข้าไปในรูที่จะวัด**

**หัววัดบันถูกสปริงดัน จึงใหญ่กว่าขนาดที่กำหนด ในกรณีรูเครื่องสูบนี้ามัน รถยนต์นีสามารถเอียงตัวเครื่องแล้วใส่เข้าไปในรูได้จากนั้นจึงค่อยบิดให้ตั้งฉากเพื่อทำการวัดต่อไป**

**(2 ) วิธีการวัดรู**

**ในการวัดเล้นผ่านศูนย์กลางของรูส่วนใหญ่การวัดจะสนใจการวัคทิศทางในแนว แกน กล่าวคือ ทำการหาจุดที่เล็กที่สุดในแนวแกนแล้ววัดก็ใช้ได้ โดยทำด้านหัววัดให้เป็นจุดหมุน แล้วค่อย ๆ ขยับด้านแท่งเปลี่ยนในแนวแกนหาตำแหน่งที่ผิวหน้าสัมผัสแน่นที่สุด ( ค่าที่น้อยที่สุด ) ก็ใช้ได้ อ่านเข็มของเกจหน้าปิด ณ ตำแหน่งบันอ่านค่า ( + ) คับขนาดที่กำหนดไว้แต่แรกก็จะรู้ค่า ของเส้นผ่านศูนย์กลางรูได้**

**ในการวัดด้วยเกจทรงกระบอกนั้นมีความจำเป็นต้องระวังให้มากเนื่องจากการอ่านเข็มชี้ ของเกจหน้าปิดผิดมีมาก**

#### **ข.2 ไมใครมิเตอร์วัดด้านนอก 1201**

**ไมใครมิเตอร์ที่ใช้วัดนีเป็น Micrometer Colored Rachet\* Stops โดยแรทเชทสตอปจะเป็น อุปกรณ์ที่ควบคุมให้แรงในการวัคมีค่าคงที่ และค่าที่อ่านได้จะแสดงให้เห็นเป็นตัวเลข ( Digital ) ช่วงพิสัยการวัดของไมใครมิเตอร์เมื่อพิจารณาความคลาดเคลื่อนและการใช้งานจะอยู่ในช่วง 0 - 25 มม. และมีช่วงความละเอียด ( Resolution ) 0.001 มม. ค่อนทำการวัดจะต้องทำความสะอาดผิววัค ทั้ง 2 ด้านของไมใครมิเตอร์และผิวงานที่จะวัคให้สะอาดปราศจากคราบนั้ามันหรือฝุนผง ตลอด จนปรับจุด 0 ของไมใครมิเตอร์ให้พอคี จึงจะเริ่มด้นวัดได้**

**การวัดด้วยไมใครมิเตอร์เพื่อให้แรงในการวัคมีค่าคงที่นั้นเมื่อผิววัดจะสัมผัสกับผิวชี้นงาน ให้หมุนแรทเชทสตอปปรับระยะ แต่ทว่าบางครั้งอาจจะต้องถือไมใครมิเตอร์มือหนึ่งแล้วใช้มือ 1 นั้ทั้ทั้นั้ '** *I ไ I I '* **"** *<sup>I</sup>* **หมุนชิมบอลโดยตรง ซึงวิธีนีจะต้องใช้ความชำนาญสูง ตังบันจึงควรมีการ'ฝึกฝนการใช้แรงวัดให้ คงที่โดยใช้บล็อกเกจมาเป็นตัวทดลอง'ฝึก**

#### *การปรับจุด 0 ของไมโครมิเตอร์วัดด้านนอก*

- **1. ให้ทำความสะอาดผิววัดทั้ง 2 ด้าน โดยใช้กระดาษบาง ๆ เช็ดออกเบา ๆ**
- **2. หมุนตัวบังคับให้ผิวหน้าทั้งสองประกบกันสนิท แล้วเซต 0 ที่ป่ม Zero**
- **3. ทดลองหมุนทำการตรวจสอบชี้า 2-3 ครั้ง เพื่อตรวจสอบความถูกต้อง**

#### *วิธีวัดเส้นผ่านศูนย์กลางแท่งทรงกระบอก*

**การใช้วิธีถือ**มือ**เดียวบันต้อง**ใช้**ความชำนาญอย่างมาก แต่อย่างไรก็ยังมีความผิดพลาดได้ การวัดจึงจำเป็นต้องมีแท่นจับไมใครมิเตอร์ ( Micrometer Stands ) เพื่อความสะดวกและความ แม่นยำ ตังแสดงในรูปที่ 3.2.1.4**

<sup>\* :</sup> *แรทพ่ท (R a tch et) มีรปร่างลักบนเะคด้ายก๊าม!] ลัาหรับใช้เป็นสัวจับปีดลับเทื่องเทื่อทำให้ทิศทางหมุนไปทาง เดียวไม่มีกลับ ตัวอย่างเช่น สว่านก๊อกแก๊ก (Ratchet Drill ) ซึ่งเป็นสว่านเจาะโดยอาศัยการโขาด้ามไปมา โดยมีแรทเซ็ทยึด เหนี่ยวลับเป็องเทื่อทำหน้าที่นำหาสว่านให้หมุนเจาะไปทางเดียว เป็นด้น 1401*

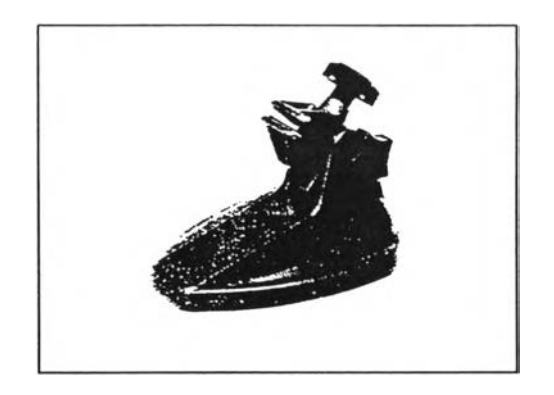

**รูปที่ 3.2.1.4 แสดงรูปร่างของแท่นจับไมโครมิเตอร์**

*การปรับเทียบเครื่องมือวัด (Calibration)*

**ในการตรวจสอบความแม่นยำของเครื่องมือวัดนี้ว่าอยู่ในสถานภาพที่ใช้งานได้หรือไม่นั้น สำหรับเกจทรงกระบอกจะใช้เครื่องทดสอบปรับเทียบ ( Calibration Tester ) ดังแสดงให้เห็นในรูป ที่ 3.2.1.5 และไมโครมิเตอร์วัดด้านนอกจะใช้ชุดเกจบล็อคสี่เหลี่ยมผืนผ้า เพื่อทำการตรวจสอบ ไมโครมิเตอร์วัดด้านนอก ( Rectangular Guage Block Sets for Outside Micrometer Inspection ) ดังแสดงให้เห็นในรูปที่ 3.2.1.6 สำหรับการปรับเทียบนีทางโรงงานที่ไปทำการวิจัยมีความพร้อม ทางด้านนี้แล้วเพราะทางโรงงานได้รับมาตรฐาน ISO 9000 แล้วจึงไม่ขอกล่าวถึงในส่วนนี้**

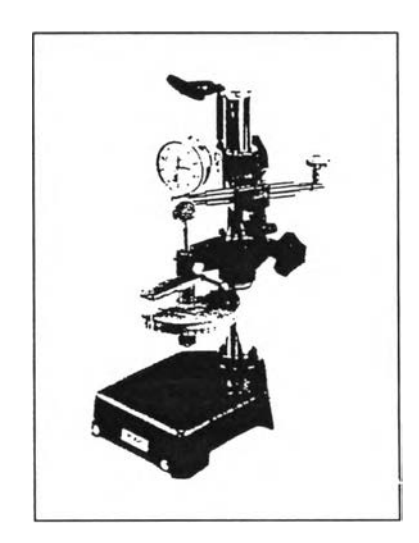

**รูปที่ 3.2.1.5 แสดงรูปร่างของ Calibration Tester**

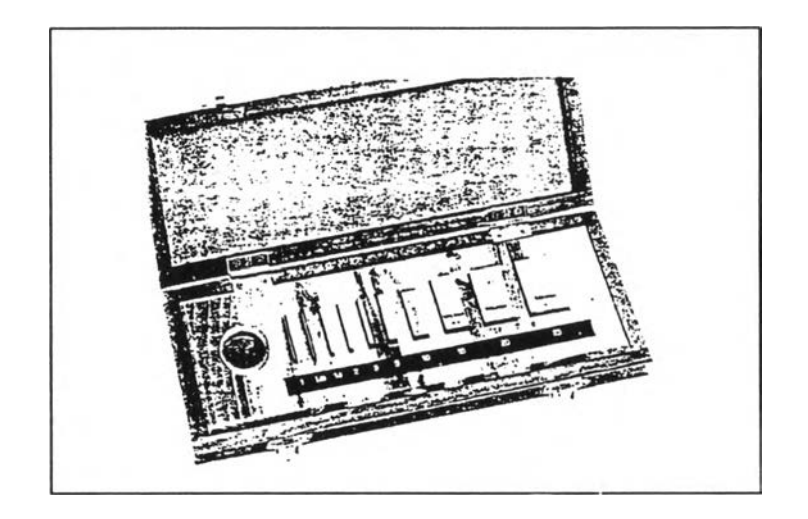

**รูปที่ 3.2.1.6 แสดงรูปร่างของชุดเกจบล็อคสี่เหลี่ยมผืนผ้า เพิ่อทำการตรวจสอบไมโครมิเตอร์วัดด้านนอก**

#### **3.2.2 การทดสอง**

**การทคลองในการหาค่าเผื่อจากการปฏิบัติการจริงนี้มีวัตถุประสงค์ของการทดลอง เพื่อ พิจารณาว่าในการผลิตจริงนี้แนวโน้มของการผลิตจะมีรูปร่างการกระจายเป็นอย่างไร ค่าเผื่อที่ได้ อยู่ในช่วงค่าเผื่อที่กำหนดหรือไม, เพราะถ้าค่าเผื่อที่ได้ตกอยู่ในช่วงที่กำหนดและแคบกว่าช่วงที่ตัง ไว้ก็จะเป็นผลตอบสนองที่ดีต่อโครงการวิจัยฉบับนี้เป็นอย่างมากที่จะทำการจัดสรรค่าเผื่อใหม่ที่ เหมาะสมที่สุด แต่ถ้าค่าที่ได้กระจายและเกินช่วงที่กำหนดไว้ก็จะทำให้ผู้ที่เกี่ยวข้องสามารถหาหน ทางปรับปรุงแก้ไขต่อไป**

**ในอุตสาหกรรมการผลิตไม่ว่าจะเป็นการหาค่าเฉลี่ยและความแปรปรวนของทั้งกระบวน การทางเครื่องจักรกล ( Machine ) และกระบวนการผลิตบันการกระจายแนบนอร์มอลจะเป็นการ กระจายที่แพร่หลายและเหมาะสม 1181 สำหรับข้อมูลตัวอย่าง ( Sample Size ) ที่ต้องเก็บบันทึก เพื่อคำนวณหาค่าเฉลี่ยและความแปรปรวนควรจะมากกว่าหรือเท่ากับ 100 เป็นอย่างน้อย 1221 แต่ กระนั้นก็ตามในความเป็นจริงก่อนที่จะทำการสรุปควรมีการทดสอบเพื่อสนับสนุนว่าในการปฏิบัติ การจริงมีการกระจายเป็นแบบนอร์มอลจริงหรือไม่ และ ข้อมูลที่นำมาใช้ก็ไม่ใช่ว่าต้องเก็บแค่ 100 ตัวอย่างเท่านี้นก็พอแล้วแต่ต้องแสดงให้เห็นว่าจำนวนข้อมูลตัวอย่างที่นำมาใช้นั้นเพียงพอ**

**. วิธีการทดลอง**

### **ก.1 การวัดเสันผ่านศูนย์กลางภายในเครื่องสุมนามันรถยนต์**

- **ขั้นดอนที่ 1 ทำความสะอาด2เครื่องสุบนํ้ามันรถยนต์และเครื่องมือวัดเกจทรงกระบอก ให้สะอาดก่อนทำการวัด**
- **ขั้นตอนที่ 2 ทำการตั้งค่ามาตรฐานโดยมีเสันผ่านศูนย์กลาง 13 มม. ให้เป็นค่า 0 ที่หน้า ปิดวัด โดยใช้เกจวงแหวนมาตรฐาน 0 13 มม. ดังแสดงให้เห็นในรูปที่ 3.2.2.1**
- **ขั้นตอนที่ 3 ทำการวัดจดวิกฤติด้วยเกจทรงกระบอก ดังแสดงในรูปที่ 3.2.2.2 เป็น จำนวน 100 ชิ้น ได้เนื่องจากความแปรปรวน (Variation) ที่เกิดชิ้นอยู่ใน ช่วงที่มีความละเอียดน้อยมาก**
- **ขั้นตอนที่ 4 ทำการบันทึกค่าข้อมูลที่วัดได้ลงในตารางที่ 3.2.2.1**
- **ขันตอนที่ 5 ใช้โปรแกรม Statgraphics Version 5.0 เพื่อคำนวณหาแผนภูมิการ กระจาย ( ฮีสโตแกรม ) กับค่าเฉลี่ย และส่วนเบี่ยงเบนมาตรฐาน ( ± 3a ) พร้อมทั้งทำการสรุปผลที่ได้**

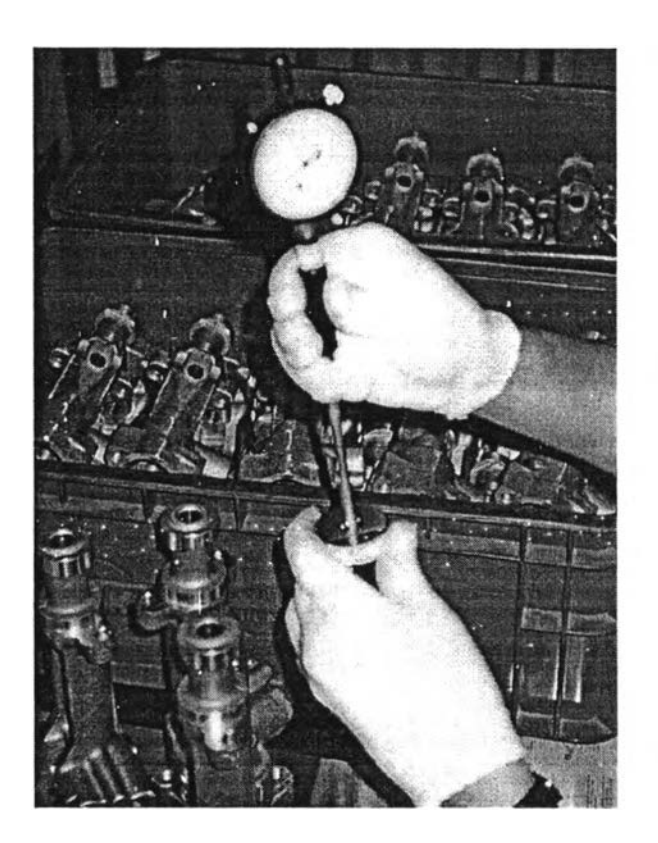

**รูปที่ 3.2.2.1 แสดงการตั้งค่ามาตรฐานโดยใช้เกจวงแหวน 0 13 มม.**

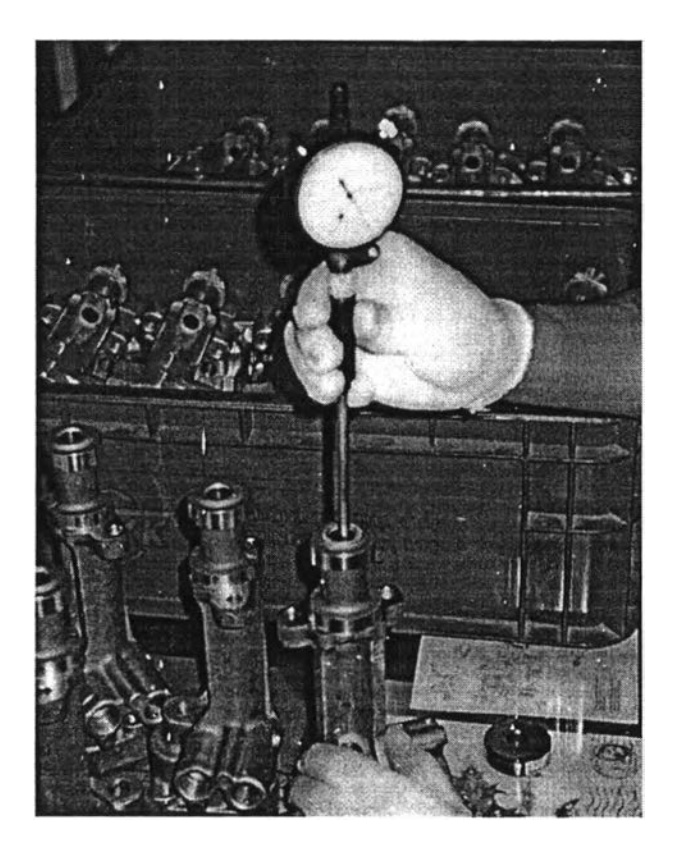

## **ูปที่ 3.2.2.2 แสดงการวัดเครื่องลูฌนํ้ามันรถยนต์ที่ชุดวิกฤติด้วยเกจทรงกระบอก**

### **ก.2 การวัดเส้นผ่านศูนย์กลางภายนอกเพลา**

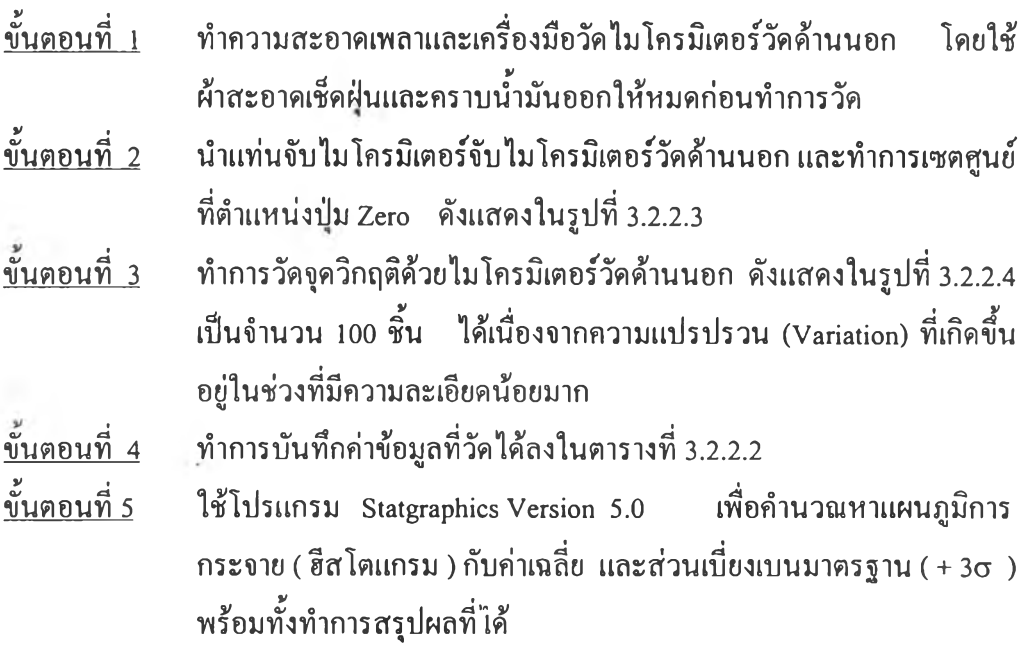

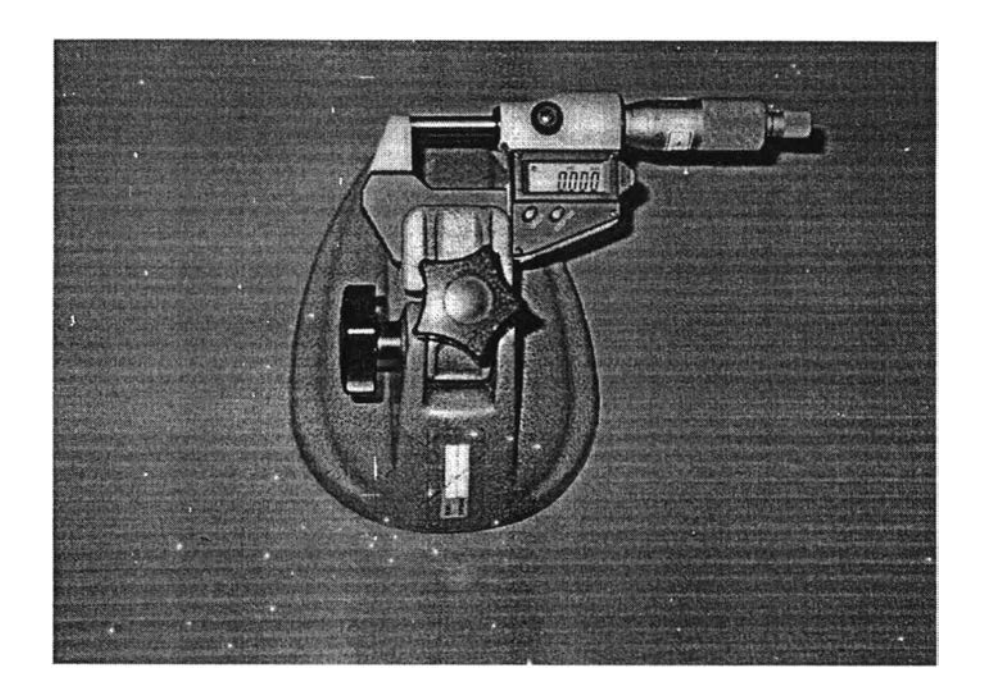

**ุปที่** *3.2.1.3* **แสดงการจับไมโครมิเตอร์วัดด้านนอกด้วยแท่นจับไมโครมิเตอร์**

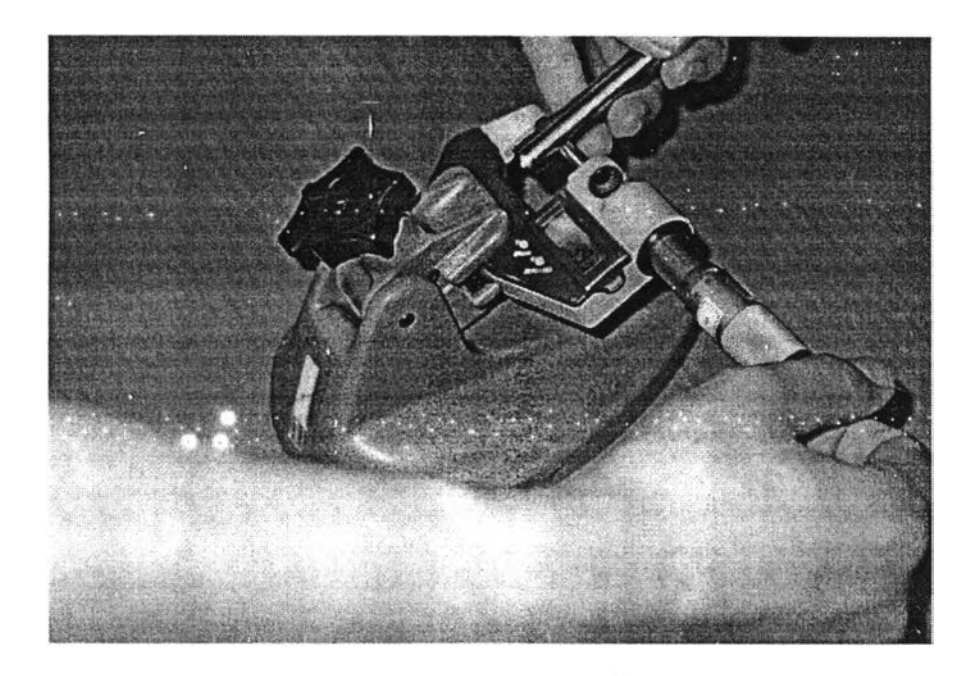

**รูปที่ 3.2.2.4 แสดงการวัดเพลาที่จุดวิกฤติด้วยไมโครมิเตอร์วัดด้านนอก**

| ลำดับที่ | $\varnothing$ (N <sub>31</sub> .) | ลำดับที่ | $\varnothing$ (111.) | ลำดับที่ | $\varnothing$ (3131.) | ลำดับที่ | $\varnothing$ (NH.) |
|----------|-----------------------------------|----------|----------------------|----------|-----------------------|----------|---------------------|
| 01       | 13.051                            | 26       | 13.052               | 51       | 13.050                | 76       | 13.049              |
| 02       | 13.050                            | 27       | 13.050               | 52       | 13.052                | 77       | 13.050              |
| 03       | 13.052                            | 28       | 13.051               | 53       | 13.051                | 78       | 13.049              |
| 04       | 13.051                            | 29       | 13.050               | 54       | 13.051                | 79       | 13.048              |
| 05       | 13.049                            | 30       | 13.051               | 55       | 13.050                | 80       | 13.049              |
| 06       | 13.050                            | 31       | 13.052               | 56       | 13.050                | 81       | 13.050              |
| 07       | 13.050                            | 32       | 13.051               | 57       | 13.050                | 82       | 13.050              |
| 08       | 13.049                            | 33       | 13.052               | 58       | 13.050                | 83       | 13.049              |
| 09       | 13.052                            | 34       | 13.051               | 59       | 13.052                | 84       | 13.051              |
| 10       | 13.051                            | 35       | 13.050               | 60       | 13.052                | 85       | 13.050              |
| 11       | 13.053                            | 36       | 13.052               | 61       | 13.052                | 86       | 13.050              |
| 12       | 13.051                            | 37       | 13.049               | 62       | 13.052                | 87       | 13.051              |
| 13       | 13.052                            | 38       | 13.051               | 63       | 13.052                | 88       | 13.051              |
| 14       | 13.051                            | 39       | 13.051               | 64       | 13.051                | 89       | 13.051              |
| 15       | 13.051                            | 40       | 13.051               | 65       | 13.052                | 90       | 13.051              |
| 16       | 13.049                            | 41       | 13.052               | 66       | 13.050                | 91       | 13.050              |
| 17       | 13.052                            | 42       | 13.051               | 67       | 13.050                | 92       | 13.050              |
| 18       | 13.050                            | 43       | 13.051               | 68       | 13.049                | 93       | 13.050              |
| 19       | 13.052                            | 44       | 13.052               | 69       | 13.049                | 94       | 13.050              |
| 20       | 13.050                            | 45       | 13.049               | 70       | 13.050                | 95       | 13.051              |
| 21       | 13.051                            | 46       | 13.050               | 71       | 13.052                | 96       | 13.051              |
| 22       | 13.051                            | 47       | 13.049               | 72       | 13.051                | 97       | 13.051              |
| 23       | 13.053                            | 48       | 13.050               | 73       | 13.051                | 98       | 13.051              |
| 24       | 13.052                            | 49       | 13.049               | 74       | 13.051                | 99       | 13.051              |
| 25       | 13.051                            | 50       | 13.051               | 75       | 13.052                | 100      | 13.050              |

**ตารางที่ 3.2.2.1 แสดงการบันทึกค่าเส้นผ่านสูนย์กลางที่วัดได้ของเครื่องสูบนํ้ๅมันรถยนต์**

| ลำดับที่ | $\varnothing$ (111.) | ถำดับที่ | $\emptyset$ (111.) | ลำดับที่ | $\varnothing$ ( $\mathfrak{u}\mathfrak{u}$ .) | ลำดับที่ | $\varnothing$ (111.) |
|----------|----------------------|----------|--------------------|----------|-----------------------------------------------|----------|----------------------|
| 01       | 12.993               | 26       | 12.992             | 51       | 12.993                                        | 76       | 12.996               |
| 02       | 12.989               | 27       | 12.992             | 52       | 12.993                                        | 77       | 12.994               |
| 03       | 12.994               | 28       | 12.996             | 53       | 12.996                                        | 78       | 12.994               |
| 04       | 12.992               | 29       | 12.995             | 54       | 12.993                                        | 79       | 12.993               |
| 05       | 12.988               | 30       | 12.995             | 55       | 12.992                                        | 80       | 12.996               |
| 06       | 12.994               | 31       | 12.997             | 56       | 12.995                                        | 81       | 12.996               |
| 07       | 12.994               | 32       | 12.993             | 57       | 12.994                                        | 82       | 12.995               |
| 08       | 12.998               | 33       | 12.994             | 58       | 12.994                                        | 83       | 12.999               |
| 09       | 12.996               | 34       | 12.996             | 59       | 12.994                                        | 84       | 12.997               |
| 10       | 12.995               | 35       | 12.994             | 60       | 12.999                                        | 85       | 12.992               |
| 11       | 12.993               | 36       | 12.994             | 61       | 12.998                                        | 86       | 12.993               |
| 12       | 12.991               | 37       | 12.992             | 62       | 12.996                                        | 87       | 12.995               |
| 13       | 12.992               | 38       | 12.994             | 63       | 12.993                                        | 88       | 12.995               |
| 14       | 12.993               | 39       | 12.995             | 64       | 12.993                                        | 89       | 12.995               |
| 15       | 12.989               | 40       | 12.993             | 65       | 12.994                                        | 90       | 12.993               |
| 16       | 12.992               | 41       | 12.994             | 66       | 12.995                                        | 91       | 12.993               |
| 17       | 12.992               | 42       | 12.993             | 67       | 12.994                                        | 92       | 12.995               |
| 18       | 12.998               | 43       | 12.995             | 68       | 12.994                                        | 93       | 13.000               |
| 19       | 12.994               | 44       | 12.994             | 69       | 12.993                                        | 94       | 12.996               |
| 20       | 12.996               | 45       | 12.992             | 70       | 12.994                                        | 95       | 12.991               |
| 21       | 12.998               | 46       | 12.995             | 71       | 12.999                                        | 96       | 12.992               |
| 22       | 12.992               | 47       | 12.995             | 72       | 12.995                                        | 97       | 12.993               |
| 23       | 12.995               | 48       | 12.995             | 73       | 12.997                                        | 98       | 12.994               |
| 24       | 12.996               | 49       | 12.994             | 74       | 12.993                                        | 99       | 12.993               |
| 25       | 12.995               | 50       | 12.997             | 75       | 12.993                                        | 100      | 12.994               |

**ารางที่ 3.2.2.2 แสดงการบันทึกค่าเส้นผ่านศูนย์กลางที่วัดได้ของเพลา**

**เมื่อทำการกรอกค่าข้อมูลชิ้นงานละ 100 ค่า ที่ได้เข้าไปในโปรแกรมแล้วผลที่เกิดขึ้นของ ชิ้นงานเครื่องสูบนี้ามันรถยนต์และเพลามีดังต่อไปนี้**

#### **ข.1 เครื่องสูบนำมันรถยนต์**

- **ข.1.1 ค่าเฉลี่ย มีค่าเท่ากับ 13.0507 มม. และส่วนเบี่ยงเบนมาตรฐาน มีค่าเท่ากับ 1.0433** X **10'3มม.**
- **ข.1.2 กราฟ Normal Probability Plot แสดงให้เห็นดังในรูปที่ 3.2.2.5 กราฟ Frequency Histogram แสดงให้เหนดังในรูปที 3.2.2.6**

#### **ข.2 เพลา**

- **ข.2.1 ค่าเฉลี่ย มีค่าเท่ากับ 12.9942 มม. และส่วนเบี่ยงเบนมาตรฐาน มีค่าเท่ากับ 2.10749** X **10'3มม.**
- **ข.2.2 กราฟ Normal Probability Plot แสดงให้เห็นดังในรูปที่ 3.2.2.7 กราฟ Frequency Histogram แสดงให้เห็นดังในรูปที่ 3.2.2.8**
- **หมายเหตุ ะ 1. กราฟ Normal Probability Plot เป็นกราฟแสดงให้เห็นว่าข้อมูลที่เก็บมา มีการกระจายเป็นแบบนอร์มอลหรือไม่ ถ้าเป็นนอร์มอลเ**ล ้น **กราฟที่ได้จะ ถูกลากเป็นเส้นตรง ด้วยเหตุผลนี้ทำให้ข้อมูลตัวอย่างจากชิ้นงานทั้งสอง จึงมีการกระจายเป็นแบบนอร์มอล**
	- **2. กราฟ Frequency Histogram เป็นกราฟแสดงจำนวนข้อมูล(แผนภูมิ แท่ง ) และเส้นโค้งนอร์มอล**

#### **ค. สรุปผลการทดลอง**

**ค่าเฉลี่ยเครื่องสูบนี้ามันรถยนต์เท่ากับ 13.0507 มม. ค่าเผื่อ(+ 3a) เท่ากับ± 0.0031299 มม. ค่าเฉลี่ยเพลา เท่ากับ 12.9942 มม. ค่าเผื่อ(± 3a) เท่ากับ±0.00632247 มม. จากสูตร การสวมใส่แบบหลวมเฉลี่ย = ค่า 0 เครื่องสูบนี้ามันรถยนต์ - ค่า 0 เพลา จะได้ การสวมใส่แบบหลวมเฉลี่ย = 13.0507 - 12.9942 การสวมใส่แบบหลวมเฉลี่ย = 0.0565 มม.**  $\iota$ และจากสูตร  $T_{\rm AsM} = \left[ (\vec{n} \cdot \hat{n} \vec{R} \cdot \hat{n})^2 + (\vec{n} \cdot \hat{n} \vec{R} \cdot \hat{n})^2 + (\vec{n} \cdot \hat{n} \vec{R} \cdot \hat{n})^2 \right]^{1/2}$ **จะ**  $\int_{\text{max}}^{8}$  **T**<sub>ASM</sub> = [(0.0031299)<sup>2</sup> + (0.00632247)<sup>2</sup>]<sup>1/2</sup>  $T_{\text{ASM}} = 0.0070547$  มม.

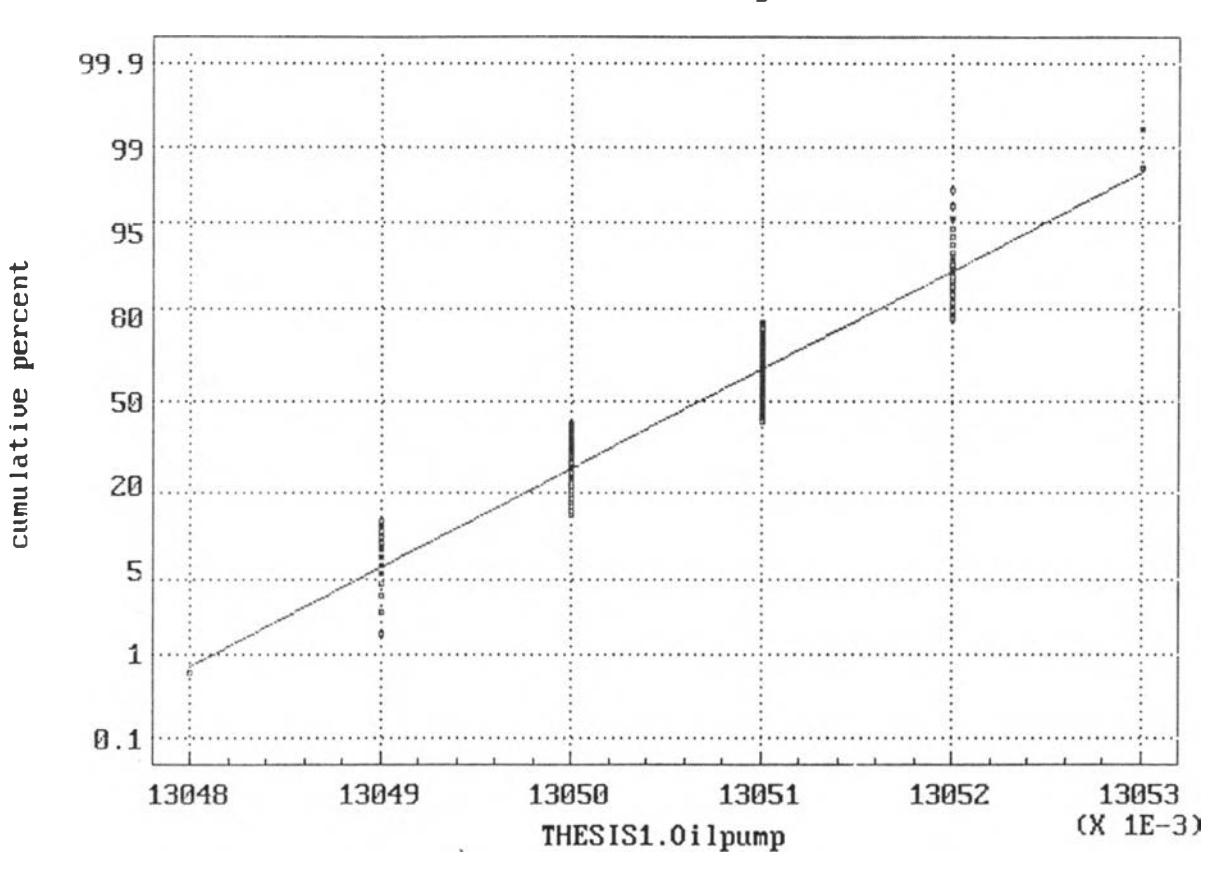

Mormal Probability Plot

รูปที่ 3.2.2.5 แสดงกราฟ Normal Probability Plot ของเครื่องสูบน้ำมันรถยนต์

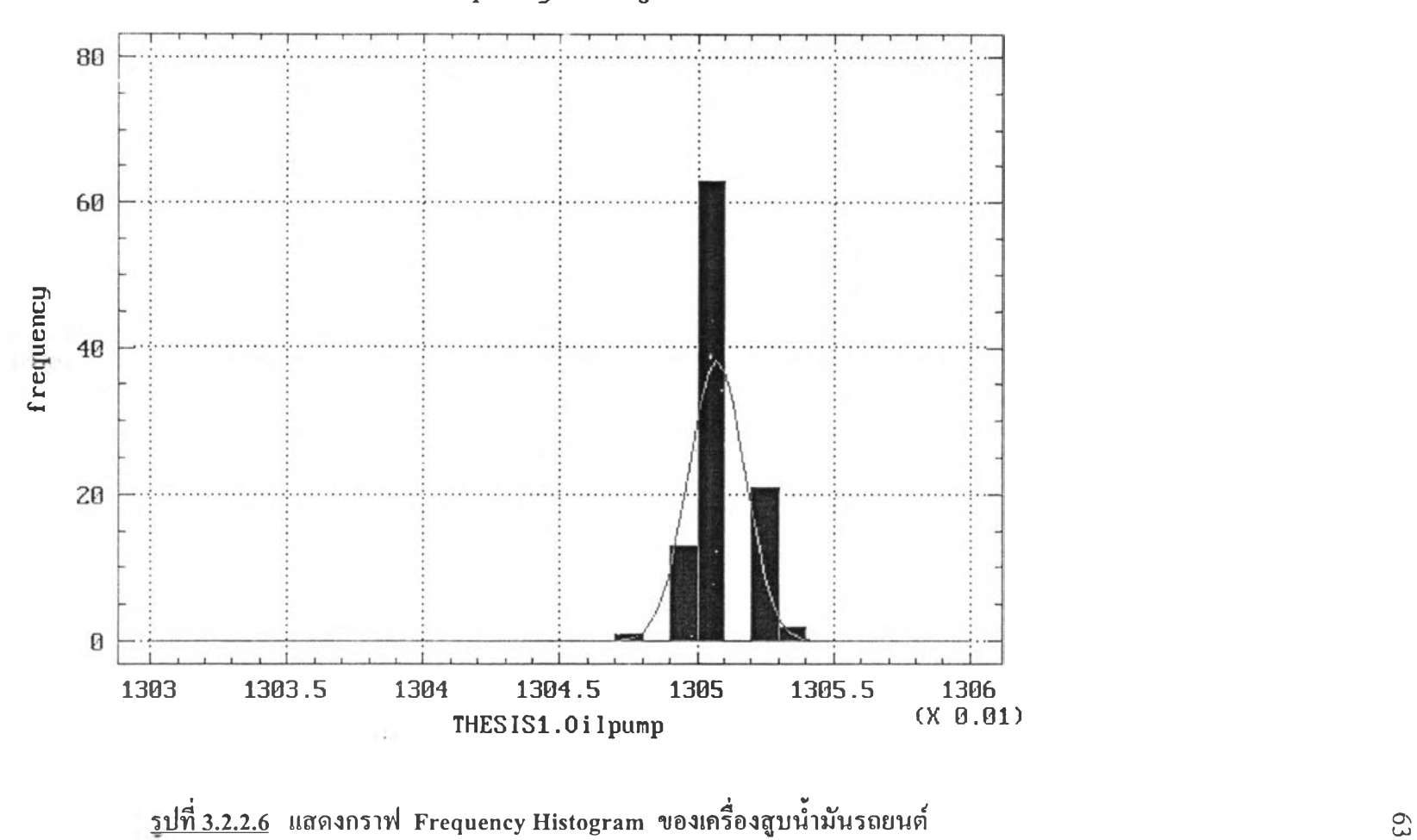

#### **F requency H istogram**

![](_page_16_Figure_0.jpeg)

<u>รูปที่ 3.2.2.7</u> แสดงกราฟ Normal Probability Plot ของเพลา

![](_page_17_Figure_0.jpeg)

Frequency Histogram

<u>รูปที่ 3.2.2.8</u> แสดงกราฟ Frequency Histogram ของเพลา

## **3.3 กใรเปรียบเทียบค่าการสวมใส่แบบหลวมเฉลี่ย และค่าเผื่อการประกอบ (ในหัวข้อ 3.1 กับ 3.2)**

จากการเปรียบเทียบค่าจากการออกแบบและค่าจากการปฏิบัติการจริงในตารางที่ 3.3.1 จะ สรุปได้ว่า ถ้าพิจารณาเฉพาะค่าที่วัดได้งากการปฏิบัติการจริงของเครื่องสูบน้ำมันรถยนต์และเพลา จะเห็นได้ว่าอยู่ในช่วงกำหนดจากแบบทั้ง 100 ค่า ในแต่ละชิ้นงาน ( จากตารางที่ 3.2.2.1 และ 3.2.2.2 ) และค่าเผื่อที่ได้แต่ละชิ้นงานจากการปฎิบัติการจริงก็อยู่ในช่วงที่ผู้ออกแบบได้กำหนดไว้ เมื่อพิจารณาค่าเส้นผ่านศูนย์กลางเฉลี่ยของแต่ละชิ้นงานกับค่าการสวมใส่แบบหลวมเฉลี่ยก็แทบไม่ แตกต่างกัน จึงเห็นได้ว่าการผลิตที่เป็นอยู่ ณ ปัจจุบันสามารถควบคุมคุณภาพการผลิตได้ตามขนาด ( Specifications ) ที่กำหนดไว้ ซึ่งยืนยันสนับสนุนกับกระบวนการผลิตปัจจุบันที่มีการควบคุม คุณภาพอยู่แล้ว โคยมีอัตราส่วนสมรรถภาพกระบวนการ ( PCR หรือ C<sub>pk</sub> ) เท่ากับ 1.33

**แต่เมื่อพิจารณาถึงค่าเผื่อการประกอบจะเห็นว่าค่าเผื่อการประกอบจากการปฏิบัติการจริง ซึ่งเท่ากับ 0.0070547 นั้นน้อยกว่าค่าเผื่อการประกอบจากการออกแบบซึ่งเท่ากับ 0.021 พอสมควร จึงเป็นเหตุให้มีแนวโน้มที่จะปรับปรุงค่าเผื่อให้เหมาะสมกว่าเติมได้ในส่วนต่อไปของงานวิจัย**

|                             | การออกแบบ (มม.) |           | การปฏิบัติการจริง (มม.) |            |  |
|-----------------------------|-----------------|-----------|-------------------------|------------|--|
| ชิ้นส่วน                    | ค่ำเส้นผ่าน     | ค่ำเผื่อ  | ค่ำเส้นผ่าน             | ค่ำเผื้อ   |  |
|                             | ศูนย์กลางเฉลี่ย |           | ศูนย์กลางเฉลี่ย         |            |  |
| เครื่องสูบน้ำมันรถยนต์      | 13.0455         | 0.0135    | 13.0507                 | 0.0031299  |  |
| เพลา                        | 12.9255         | 0.0075    | 12.9942                 | 0.00632247 |  |
| การสวมใส่แบบหลวมเฉลีย (มม.) | 0.053           |           | 0.0565                  |            |  |
| ค่าเผื่อการประกอบ (มม.)     | 0.021           | 0.0070547 |                         |            |  |

**ดารางที่ 3.3.1 แสดงการเปรียบเทียบข้อมูลที่ได้ระหว่างการออกแบบกับการปฏิบัติการจริง**

แต่กระนันก็ตามในการอ้างอิงจากข้อมูลที่กล่าวมานี้เป็นเพียงแค่แนวทางดำเนินการเท่านั้น การพิจารณาให้แน่นอนและเหมาะสมจริง **ๆ** บัน ควรมีข้อมูลที่มาใช้วิเคราะห์มากกว่านีคือ ชินงาน ตัวอย่างควรมีมากกว่า **100** ชิ้นและจำนวนลอตที่นำมาก็ควรมีหลาย **ๆ** ลอต **โดย**พิจารณาจำนวน ลอตเป็นเลขคี่ เพื่อตรวจสอบรูปร่างการกระจายของเสันโค้งว่าจากการปฏิบัติการจริงนั้นค่าเฉลี่ย เบี่ยงเบนไปมากน้อยเพียงใดในแต่ละชิ้นงานจากค่าเฉลี่ยของการออกแบบ รวมทั้งค่าต่าง **ๆ ที่** เกิดขึ้นที่ได้พิจารณาตังข้างด้นที่กล่าวมาด้วย และถ้าวิเคราะห์ออกมาแล้วเห็นว่าค่าที่ได้อยู่ในช่วงที่ กำหนดและค่าที่สนใจนั้นเหมาะสมก็สามารถดำเนินการวิจัยในส่วนต่อไปได้